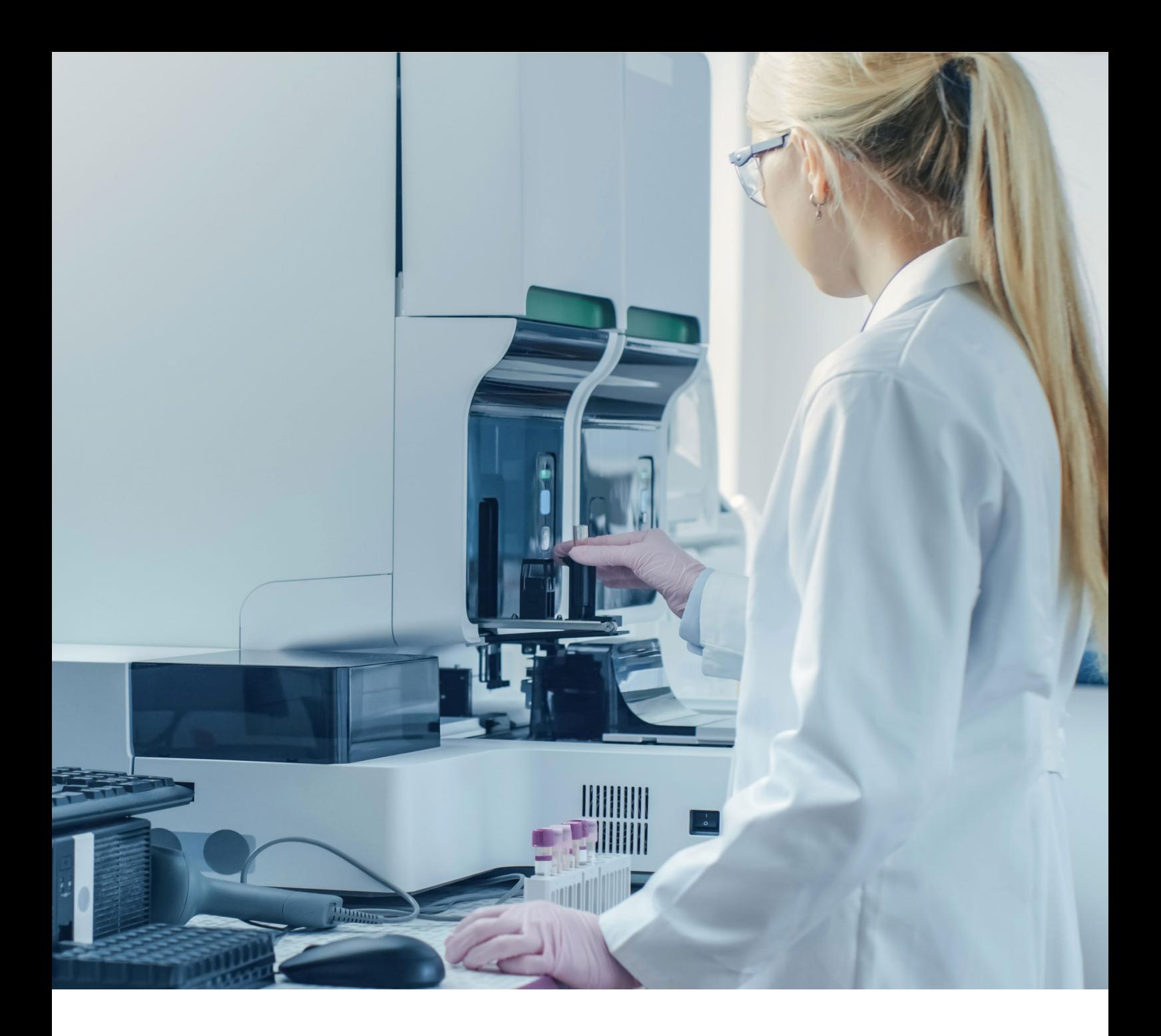

# Instrucciones de uso

## Imegen<sup>®</sup> FLT3

Ref. IMG-238

CE IVD

Fabricado por:

HEALTH IN CODE, S.L. Calle de la Travesía s/n, 15E Base 5, Valencia 46024, España +34 963 212 340 - info@healthincode.com

healthincode.com

Código: HIC-PT-KIT 03-F-03 V.03

# healthincode

Health in Code, S.L. le garantiza que todos sus productos están libres de defectos, tanto en los materiales empleados como en su proceso de fabricación. Esta garantía se hace extensible hasta la fecha de caducidad, siempre que se observen las condiciones de conservación especificadas en este manual.

Nuestros productos están diseñados para diagnóstico *in vitro*. Health in Code, S.L. no le ofrece ninguna otra garantía, expresa o implícita, que se extienda más allá del funcionamiento correcto de los componentes de este kit. La única obligación de Health in Code, S.L. respecto de las garantías precedentes, será la de reemplazar los productos, o bien devolver el precio de la compra de estos, a voluntad del cliente, siempre y cuando se pruebe la existencia de un defecto en los materiales, o bien en la elaboración de sus productos.

Health in Code, S.L. no será responsable de ningún daño, directo o indirecto, que resulte en pérdidas económicas o en daños que pudieran producirse por el uso de este producto por parte del comprador o usuario.

Todos los productos comercializados por Health in Code, S.L. son sometidos a un riguroso control de calidad. Imegen® FLT3 ha superado todas las pruebas de validación internas, que garantizan la fiabilidad y reproducibilidad de cada ensayo.

Para cualquier consulta sobre las aplicaciones de este producto o sobre sus protocolos, puede contactar con nuestro Departamento Técnico:

340 x<sup>3</sup> +34 963 212 340

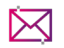

**X** tech.support@healthincode.com

*Imegen® es una marca registrada de Health in Code, S.L. en España.*

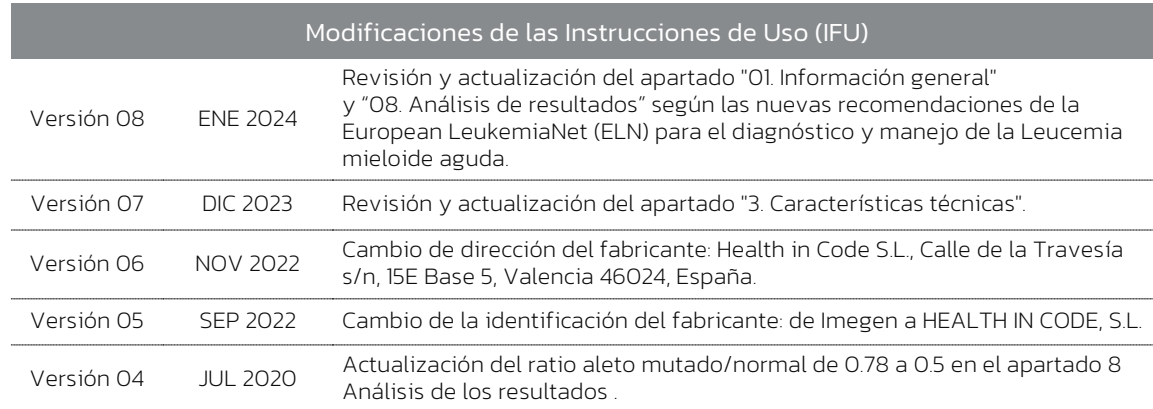

# índice

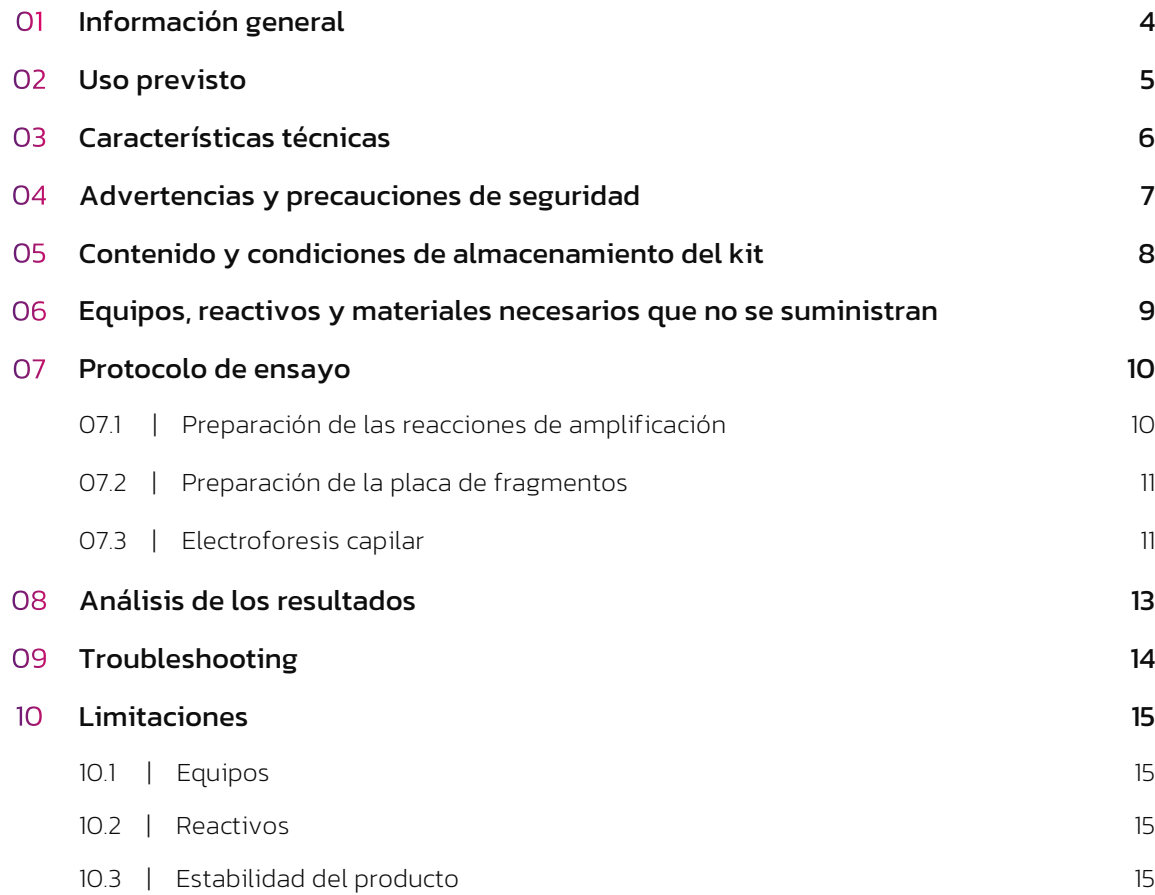

# O1 Información general

La leucemia mieloide aguda (LMA) es una neoplasia hematológica maligna de la línea mieloide, caracterizada por la rápida proliferación de células inmaduras y por su acumulación en la médula ósea.

En la patogénesis de este cáncer está involucrada la activación constitutiva de diversos miembros de la familia de receptores tirosina kinasa, entre ellos *KIT*, *ABL*, *PDGFR* y *FLT3*. En el caso de *FLT3* (FMS-like tyrosine kinase-3, localizado en 13q12.2), la activación tiene lugar frecuentemente mediante duplicaciones internas en tándem (ITDs) en el dominio yuxtamembrana, principalmente en el exón 14.

Las ITDs, que tienen lugar en un 20-27% de las LMAs, tienen un tamaño variable pero siempre múltiplo de 3, por lo que no suponen una alteración del marco de lectura.

Según las últimas recomendaciones de la Red Europea contra la Leucemia *(European LeukemiaNet; ELN)* publicadas en 2022, el ratio alélico entre el alelo mutado/normal ya no es un factor pronóstico de la enfermedad ni tampoco es indicativo de un mayor o menor riesgo de enfermedad. Se considera que la mera detección de una expansión alélica, independientemente de su tamaño, es suficiente para diagnosticar la mutación en el gen *FLT3*. En la bibliografía se han descrito inserciones en un rango de 3 pb (1 aminoácido) hasta 231 pb (77 aminoácidos).

#### Referencias

- › *Levis, M and Small D. FLT3: ITDoes matter in leukemia. Leukemia (2003) 17, 1738–1752.*
- › *Thiede, C., et al. Analysis of FLT3-activating mutations in 713 patients with acute myelogenous leukemia (AML): High prevalence in FAB-subtype M5 and identification of subgroups with poor prognosis. Blood (2001) 98, 2994*
- › *Döhner H., et al.. Diagnosis and management of AML in adults: 2022 recommendations from an international expert panel on behalf of the ELN. Blood. 2022 Sep 22;140(12):1345-1377.*
- › *Schwartz GW. et al. Classes of ITD Predict Outcomes in AML Patients Treated with FLT3 Inhibitors. Clin Canc Res. 2019 Jan 15;25(2):573-583. doi: 10.1158/1078-0432.CCR-18-0655.*
- › *Meshinchi S., et al. Structural and numerical variation of FLT3/ITD in pediatric AML. Blood. 2008 May 15;111(10):4930-3.*
- › *Gale RE., et al. The impact of FLT3 internal tandem duplication mutant level, number, size, and interaction with NPM1 mutations in a large cohort of young adult patients with acute myeloid leukemia. Blood. 2008 Mar 1;111(5):2776-84.*

## 02 Uso previsto

Mediante el uso del kit Imegen<sup>®</sup> FLT3 se puede analizar las ITDs en el gen *FLT3* mediante PCR y posterior electroforesis capilar.

Los productos de PCR serán separados por electroforesis capilar, y serán detectados mediante el marcaje 6-Carboxifluoresceina (6-FAM).

Imegen<sup>®</sup> FLT3 es sólo para uso diagnóstico *in vitro* y está dirigido a profesionales del sector de la biología molecular.

# 03 Características técnicas

Este kit ha sido validado utilizando muestras de biobanco, muestras previamente diagnosticadas por otros laboratorios con otras tecnologías y plásmidos sintéticos fabricados a partir de la secuencia de referencia que contienen la secuencia con la ITD de 39pb.

El material necesario para este estudio es ADN genómico procedente, principalmente, de sangre periférica. La cantidad de ADN necesario es 50 ng totales.

Siguiendo el protocolo especificado en la Sección 7 (Protocolo de ensayo) se ha establecido el límite de detección (LOD) en un 5%.

# 04 Advertencias<br>
y precauciones

- $\Diamond$  Se recomienda seguir estrictamente las instrucciones de este manual, especialmente en cuanto a las condiciones de manipulación y almacenamiento de los reactivos.
- $\Diamond$  No pipetear con la boca.
- $\Diamond$  No fumar, comer, beber ni aplicarse cosméticos en las zonas donde se manipulan kits y muestras.
- $\Diamond$  Se debe proteger debidamente cualquier afección cutánea, así como cortes, abrasiones y otras lesiones de la piel.
- $\Diamond$  No verter los restos de reactivos a la red de agua potable. Se recomienda utilizar los contenedores de residuos establecidos por la normativa legal y gestionar su tratamiento a través de un gestor de residuos autorizado.
- $\Diamond$  En caso de un derrame accidental de alguno de los reactivos, evitar el contacto con la piel, los ojos y las membranas mucosas y limpiar con abundante agua.
- $\Diamond$  Las hojas de datos de seguridad (MSDS) de todos los componentes peligrosos que contiene este kit están disponibles bajo petición.
- $\Diamond$  Este producto requiere la manipulación de muestras y materiales de origen humano. Se recomienda considerar todos los materiales de procedencia humana como potencialmente infecciosos y manipularlos conforme a la norma de la OSHA sobre Bioseguridad de nivel 2 de los patógenos de transmisión sanguínea o se deben utilizar otras prácticas pertinentes de bioseguridad para los materiales que contienen o se sospecha que puedan contener agentes infecciosos.
- $\Diamond$  Los reactivos incluidos en este kit no son tóxicos, explosivos, infecciosos, radiactivos, magnéticos, corrosivos ni causantes de contaminación ambiental biológica.
- $\Diamond$  Este kit ha sido validado con unos equipos y en unas condiciones específicas que podrían variar sensiblemente en otros laboratorios. Se recomienda por tanto que cada laboratorio realice una validación interna cuando vaya a utilizar por primera vez el kit.
- $\Diamond$  El fabricante no responde del mal funcionamiento del ensayo cuando los reactivos incluidos en el kit son sustituidos por otros reactivos no suministrados por Health in Code, S.L.
- $\Diamond$  El fabricante no garantiza la reproducibilidad del ensayo cuando el usuario introduce reactivos no validados por Health in Code, S.L., por considerarlos equivalentes a los suministrados en el kit.

# Contenido y condiciones de almacenamiento del kit

Este kit contiene reactivos suficientes para la realización de 33 determinaciones mediante los siguientes reactivos:

- *FLT3 Master Mix:* Se trata de un master mix de PCR con los oligonucleótidos específicos, dNTPs, MgCl<sub>2</sub> y tampón necesarios para llevar a cabo las reacciones de amplificación.
- *Taq*: DNA polimerasa necesaria para llevar a cabo las reacciones de amplificación.
- *Positive Control:* mezcla equimolar de ADNs plasmídicos que contienen la secuencia normal de los exones 14 y 15 del gen *FLT3*, y la secuencia con una ITD de 39pb.

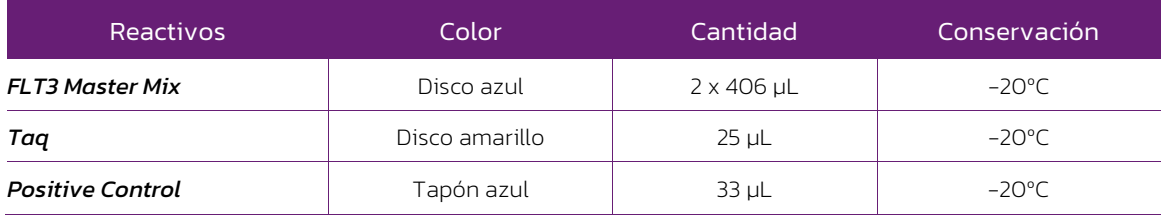

*Tabla 1. Componentes del kit Imegen® FLT3*

# O6 Equipos, reactivos<br>
y materiales<br>
que no se suministran

#### Equipos:

- $\rightarrow$  Termociclador
- $\rightarrow$  Micropipetas de 10 µL, 20 µL, 200 µL y 1000 µL.
- *Vortex*
- $\rightarrow$  Centrífuga
- $\geq$  Equipo de electroforesis capilar

#### Reactivos:

- 
- *GeneScan™ 500 LIZ®* (Applied Biosystems cat. no. 4322682)  $\rightarrow$  Hi-Di<sup>TM</sup> formamide  $\rightarrow$  Agua libre de nucleasas

#### Materiales:

- Puntas de pipetas con filtro (10 µL, 20 µL, 200 µL y 1000 µL)
- $\rightarrow$  Tubos estériles de 15 mL
- $\rightarrow$  Tubos de 0.2 mL
- $\geq$  Placas de 96 pocillos compatibles con el equipo de electroforesis capilar
- *Film* para placas de 96 pocillos
- $\overrightarrow{a}$  Guantes de látex

NOTA: Este kit no incluye los reactivos y materiales necesarios para llevar a cabo la electroforesis capilar.

### *Kits complementarios*

Para el diagnóstico de leucemias mieloides agudas, Health in Code, S.L. también ofrece el kit por PCR a tiempo real, Imegen® NPM1 (Ref.: IMG-235).

# 07 Protocolo de ensayo

## 07.1 | Preparación de las reacciones de amplificación

El kit Imegen® FLT3 está diseñado para realizar una reacción de PCR por cada muestra que se desea analizar. Además, se recomienda analizar en cada tanda de amplificación un control negativo para descartar la presencia de contaminación en los reactivos de PCR y un control positivo.

Para estimar la cantidad de reactivos necesaria, tener en cuenta el número de muestras y controles a analizar simultáneamente. Se recomienda realizar los cálculos, considerando una reacción más, o bien, incrementando un 10% el volumen de cada reactivo.

A continuación, se muestra el protocolo recomendado para la preparación de las reacciones de amplificación:

- 01 Descongelar el tubo de *FLT3 Master Mix*, el control positivo y el ADN de las muestras. Agitar en *vortex* cada uno de los reactivos y mantener en frío.
- 02 En un tubo de 1,5 mL preparar el *mix* de reacción añadiendo 22.5 µL de *FLT3 Master Mix* y 0.5 µL de *Taq* por cada una de las muestras o controles. Agitar en *vortex* y dar un *spin*.
- 03 En un tubo de 0.2 mL dispensar 23 µL del *mix* de PCR. Dispensar tantos tubos de 0.2 mL como número de muestras o controles se vayan a analizar simultáneamente.
- 04 En los correspondientes tubos de 0.2 mL, añadir 2 µL de las muestras, previamente diluidas a una concentración de 25 ng/µL, 2 µL de agua libre de nucleasas en lugar de ADN en el control negativo de PCR y 2 µL del control positivo.
- 05 Colocar los tubos en el termociclador y ejecutar el siguiente programa de amplificación:

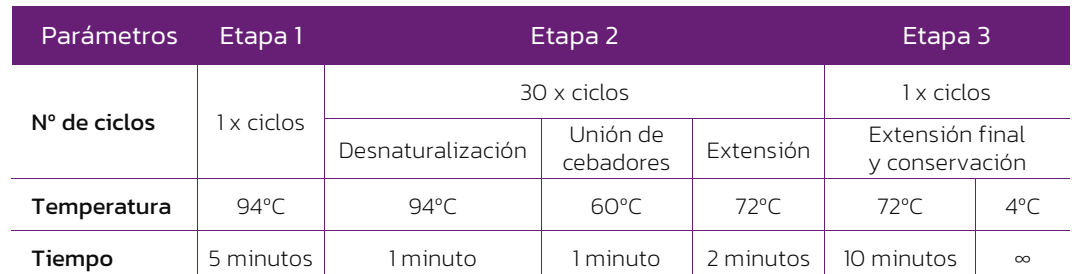

 $\Diamond$  Programa óptimo:

*Tabla 2. Programa de PCR óptimo para los equipos T3 de Biometra SimpliAmp Thermal Cycler y GENEAMP® PCR System 2720 de Applied Biosystems*

Es posible detener el protocolo en este punto. Los productos de PCR pueden almacenarse a 4 ºC si se va a continuar con el protocolo en las próximas 24 horas o a -20 ºC para periodos de tiempo superiores.

## 07.2 | Preparación de la placa de fragmentos

Para llevar a cabo la electroforesis capilar, hay que preparar los productos de PCR (fragmentos) en una placa de 96 pocillos compatible con el equipo de electroforesis capilar, tal y como se indica a continuación:

01 Añadir a un tubo de 1.5 mL los siguientes reactivos:

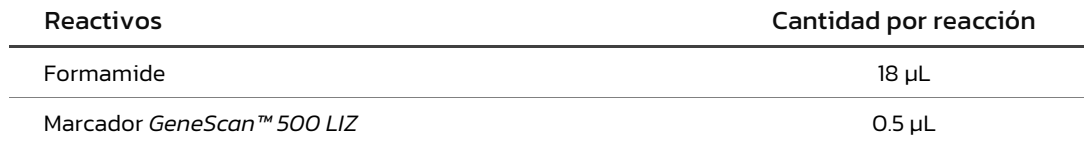

En caso de haber más de una reacción, se incrementar un 10% el volumen de cada reactivo.

NOTA: El volumen del marcador de tamaño puede ser aumentado o disminuido para ajustar la intensidad de los picos observados en el electroferograma.

- 02 Dispensar 18.5 µl de la mezcla anterior en cada pocillo.
- 03 Añadir 1 µl del ADN obtenido en las reacciones de PCR.

NOTA: El volumen de muestra puede ser aumentado o disminuido (diluyendo las muestras con agua libre de nucleasas) para ajustar la intensidad de los picos observados en el electroferograma.

- 04 Sellar la placa con un *film*, dar un *spin* y desnaturalizar en un termociclador durante 5 minutos a 98ºC.
- 05 Guardar a 4ºC la placa hasta el momento de introducirla en el equipo de electroforesis capilar.

## 07.3 | Electroforesis capilar

Una vez preparada la placa de fragmentos, las reacciones deben ser sometidas a electroforesis capilar. Dependiendo del modelo de secuenciador utilizado, se empleará las condiciones de electroforesis recomendadas por el fabricante.

Para programar estas condiciones se tendrá en cuenta que el rango de amplificación varía aproximadamente entre 100-500 pb, que se emplean cebadores marcados con 6-FAM y que el patrón de peso molecular está marcado con *GeneScanTM 500 LIZ®*.

A continuación, se muestra una imagen con las condiciones optimizadas para el secuenciador *3730xl DNA Analyzer* (Thermo Fisher Scientific), usando el polímero *POP-7TM*.

| Name                    | Value | Range        |
|-------------------------|-------|--------------|
| Oven Temperature        | 63    | 1870 DegC    |
| Buffer_Temperature      | 35    | 3035 DegC    |
| PreRun_Voltage          | 15.0  | $015$ kV     |
| PreRun Time             | 180   | $11800$ sec  |
| Injection_Voltage       | 1.6   | $015$ kV     |
| Injection_Time          | 15    | $190$ sec    |
| First ReadOut Time      | 200   | 10016000 ms  |
| Second ReadOut Time     | 200   | 10016000 ms  |
| Run_Voltage             | 15.0  | $015$ kV     |
| Voltage_Number_Of_Steps | 10    | $0100$ Steps |
| Voltage Step Interval   | 20    | $0180$ secs  |
| Voltage_Tolerance       | 0.6   | $06.0$ kV    |
| Current_Stability       | 30.0  | $02000$ uA   |
| Ramp_Delay              | 1     | $11800$ sec  |
| Data_Delay              | 500   | $11800$ sec  |
| Run_Time                | 1600  | 30014000 sec |

*Figura 1. Parámetros optimizados para el secuenciador 3730xl DNA*

La intensidad en la detección puede variar entre los distintos equipos, dependiendo del modelo, del estado del sistema óptico del equipo y del tiempo y voltaje de inyección. Por ello, puede ser necesario, aumentar o disminuir la cantidad de marcador de tamaño o de producto de PCR requeridos para llevar a cabo la electroforesis capilar.

# Análisis de resultados

El análisis de los resultados se lleva a cabo con un programa específico para el análisis de fragmentos y el fichero resultante de la electroforesis capilar. El resultado será un electroferograma con picos con una intensidad determinada (altura) y a una distancia directamente proporcional al tamaño del fragmento. El tamaño del fragmento obtenido, en pares de bases, permite saber si la muestra analizada tiene un alelo expandido o no.

En la Figura 2 se pueden observar distintos ejemplos de electroferogramas de muestras con alelos mutados, así como de una muestra (A) libre de enfermedad. Cualquier resultado que muestre un pico diferente al del alelo *wild-type* es sinónimo de una muestra positiva para la expansión.

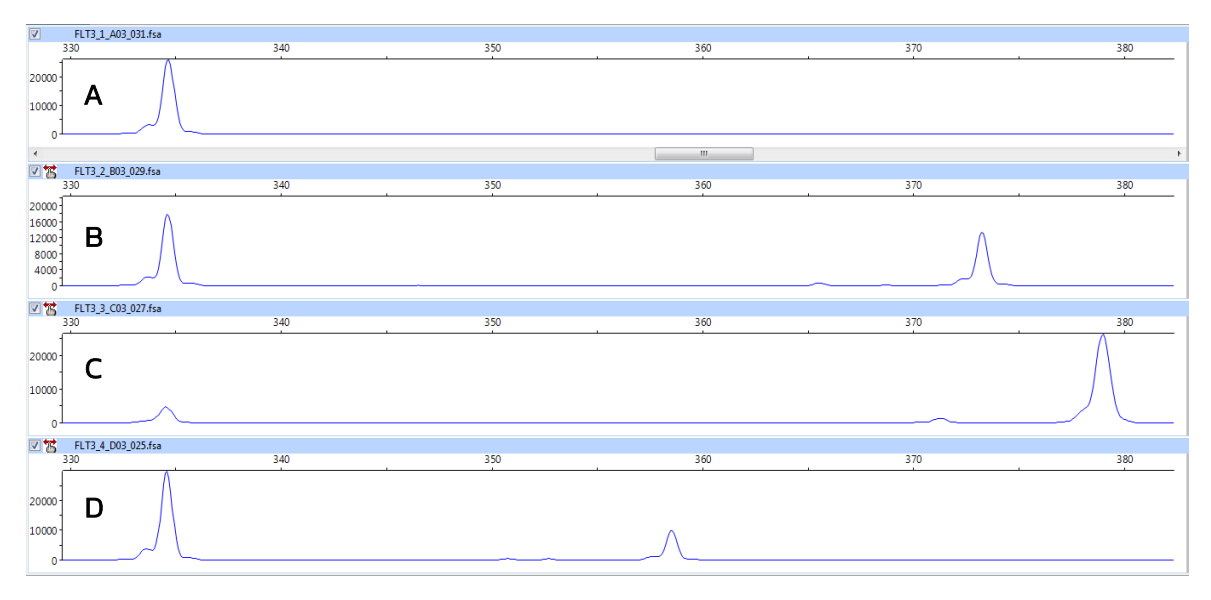

*Figura 2. Resultados de PCR. A Perfil de una muestra de ADN procedente de un donante libre de enfermedad (335 pb). B, C y D Perfiles de tres muestras de ADN procedentes de pacientes con LMA con diferentes mutaciones FLT3-IDT y por tanto tres tamaños diferentes (inserción de 39, 45 y 24 pb, respectivamente).* 

En la Figura 3., se muestra una imagen del resultado obtenido para el control positivo y su tamaño en pares de bases donde se observa el alelo normal (no mutado), y un alelo con la mutación c.1785\_1786ins39.

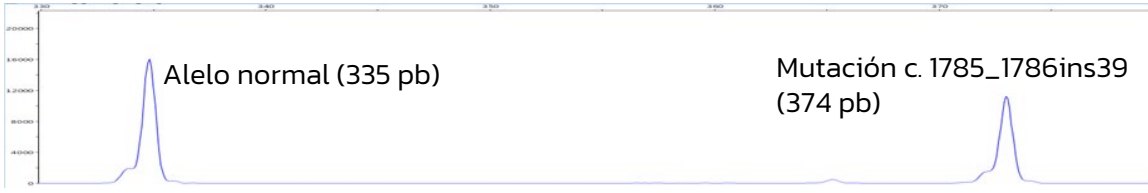

*Figura 3. Electroferograma obtenido del control positivo*

# 09 Troubleshooting

La tabla siguiente representa los resultados que podrían ser obtenidos en las muestras analizadas, el control positivo, el marcador de tamaño y el control negativo. En caso de obtener un resultado inesperado, la interpretación y la razón más probable de dicho resultado se detallan en la siguiente tabla.

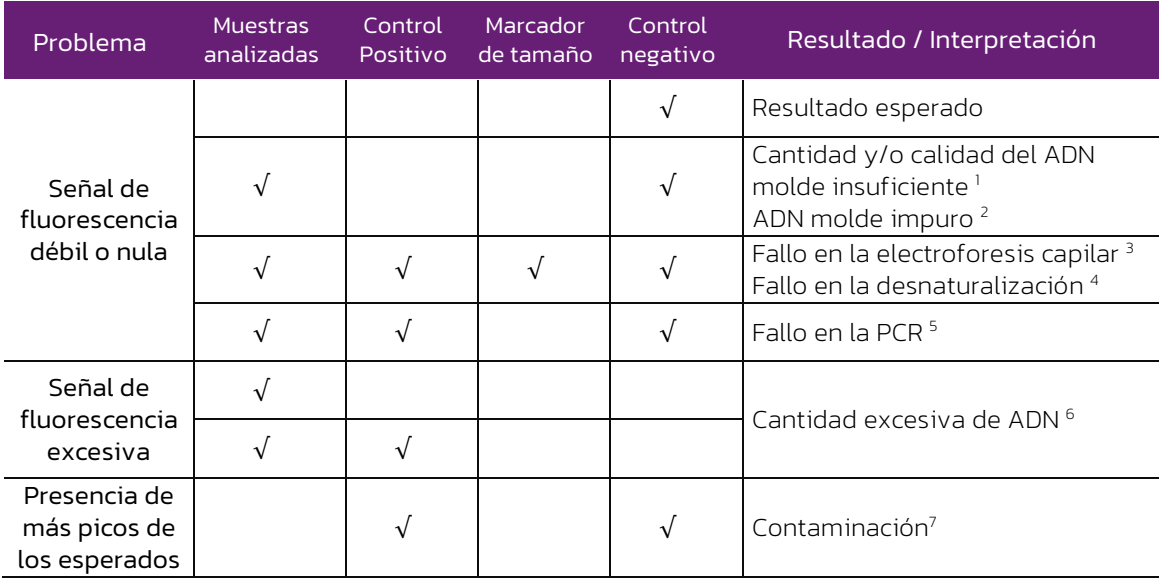

*Tabla 3. Interpretación de los posibles resultados con el kit Imegen® FLT3*

(1) Cantidad y/o calidad de ADN molde insuficiente: Comprobar que el ADN ha sido correctamente cuantificado y usar la cantidad indicada de ADN molde. En caso de que el ADN haya sido correctamente cuantificado, comprobar su integridad y llevar a cabo una nueva extracción si es necesario.

(2) ADN molde impuro: Altas concentraciones de sales o un pH alterado pueden inhibir la PCR. Si usa un ADN molde disuelto en un tampón de elución con un pH diferente de 8 o con concentraciones altas de EDTA, el volumen de ADN no debería exceder el 20% del volumen total de la reacción. Restos de los reactivos usados durante la extracción también pueden afectar a la reacción de PCR. Si es así, limpie el ADN o prepare una nueva extracción.

(3) Fallo en la electroforesis capilar: Revise si los parámetros del equipo son los especificados por el fabricante y reinyecte las muestras

(4) Fallo en la desnaturalización: Para una correcta desnaturalización las muestras deben ser calentadas el tiempo indicado en el apartado 7 de estas instrucciones de uso, y posteriormente mantener en frio hasta la carga en el secuenciador.

(5) Fallo en la PCR: Compruebe que el programa de PCR es el indicado.

(6) Cantidad excesiva de ADN: Asegúrese de estar usando la cantidad adecuada de ADN. Si es así, diluya el producto de PCR en agua estéril desionizada y prepare de nuevo la desnaturalización y carga en el secuenciador.

(7) Contaminación: Puede ser producida por otro ADN molde o por un ADN previamente amplificado. La contaminación cruzada puede dar lugar a falsos positivos y negativos, derivando todo ello en problemas en la interpretación de los resultados. Use puntas de pipeta con filtro y cambie los guantes regularmente.

# Limitaciones

## 10.1 | Equipos

Imegen<sup>®</sup> FLT3 ha sido validado usando los siguientes termocicladores de PCR:

- *SimpliAmp Thermal Cycler* (Thermo Fisher Scientific)
- *GeneAmp PCR System 2720* (Thermo Fisher Scientific)
- *T3000 Thermocycler 48* (Biometra)

Si usa otra marca o modelo de termocicladores, podría necesitar ajustar el programa de amplificación. Por favor, contacte con nuestro soporte técnico para cualquier consulta o aclaración.

Imegen<sup>®</sup> FLT3 ha sido validado usando la siguiente plataforma de secuenciación:

#### *3730xl DNA Analyzer* (Thermo Fisher Scientific)

Este kit es válido para los polímeros compatibles con el marcaje 6-Carboxifluoresceina (6-FAM). En caso de utilizar otro equipo diferente al mencionado anteriormente, seguir las especificaciones del protocolo de dichas plataformas.

## 10.2 | Reactivos

Imegen<sup>®</sup> FLT3 se ha validado empleando los reactivos incluidos en el kit y los recomendados en el apartado 6 de este documento (Equipos, reactivos y materiales necesarios que no se suministran).

Para la electroforesis capilar se recomienda emplear los reactivos recomendados por el proveedor del secuenciador: Thermo Fisher Scientific.

En caso de duda, por favor contacte con nuestro soporte técnico.

## 10.3 | Estabilidad del producto

El funcionamiento óptimo de este producto está confirmado siempre que se apliquen las condiciones recomendadas de almacenamiento especificadas dentro de la fecha óptima del producto asociada a cada lote de producción.

Contacte con nuestro Departamento Técnico para cualquier consulta sobre las aplicaciones de este producto o sobre sus protocolos:

kech.support@healthincode.com **C** +34 963 212 340

# healthincode

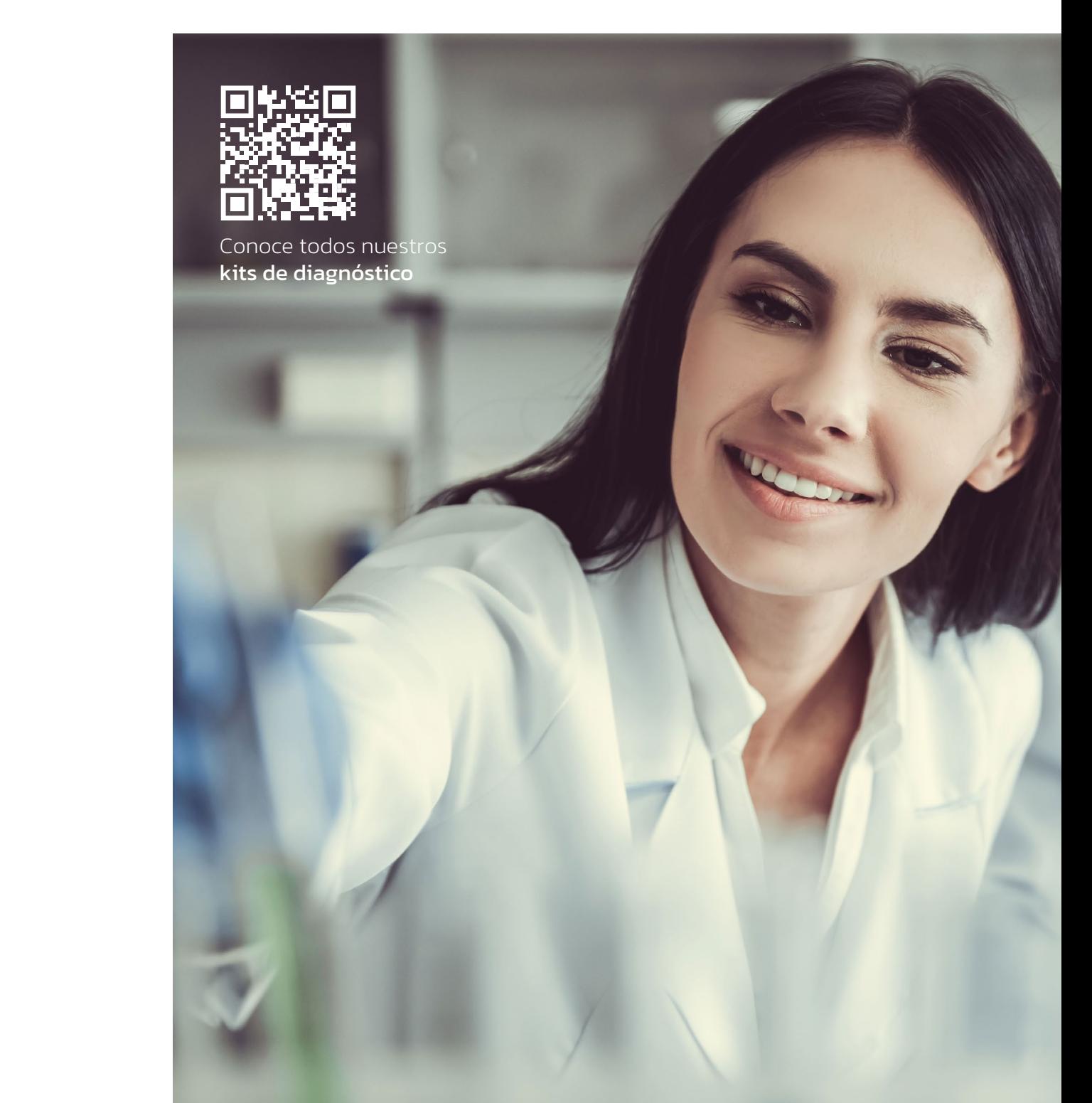